AutoCAD (Final 2022)

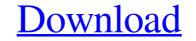

#### AutoCAD Serial Key

The four key concepts in AutoCAD are: Tools: The user designs an object by drawing with a mouse on the drawing screen Layouts: The object. The units of measure, type of units, and graphics styles determine the appearance of the object in the drawing. Views: The user can view the object from a variety of perspectives. The view can be saved as a new drawing, or it can be sent to another user. 3) The easiest way to get to that working is with the autocad command autocad. I normally do this via autocad bash. 4) One of the major benefits of autocad is its ability to manipulate 3d objects. One problem with qcad and other programs is they are just 2d. I am no expert on autocad. I have used it a few times in the past. When I ran it for the first time, I found it very hard to get it going. It takes some getting used to. If you are interested in building 3d objects, I would recommend autocad. Best wishes. - Ray Posted July 18, 2013 at 3:55 PM KD AutoCAD is a powerful tool that is easy to learn and use. What we want to know is what you plan on doing with the 3d object. Posted July 18, 2013 at 3:55 PM KD. AutoCAD is a powerful too get started. Best wishes. - Ray Posted July 18, 2013 at 4:00 PM rcjrg Ray: I agree with KD. AutoCAD is a powerful CAD program but it can be a bit of a learning curve for the absolute new user. It is a bit heavy on the system resources so if you are on a slow machine then it will be a bit sluggish. But once you understand the main concepts and start automating your work it is a powerful

## AutoCAD Crack Keygen Full Version

2D Object Recognition In AutoCAD 2010, an algorithm is applied to the drawing geometry to detect the parts of the drawing geometry under the parts as they are then saved to a database, and a part history list is built which can be used by the user to identify the parts as they are manipulated. Another 2D Object Recognition algorithm has been added in AutoCAD 2011 which can detect 2D features (ie "Manhattan planes", angles, widths, lengths) in the 2D drawing and convert them to 3D geometry for further manipulation. Geometric algorithms Many of AutoCAD's drawing tools require several geometrical operations to be performed on a geometry. such as calculating the distance between two points, or the angle of a line. The geometry can be defined as either a simple collection of points, lines or polygons (beziers and splines), or a multiline polygon. Most of these geometrical calculations are performed by the AutoCAD Geometry Engine, which contains a number of algorithms for common operations. Miscellaneous AutoCAD has two separate coordinate spaces: current layer and entire drawing. A coordinate origin is a simple process for the user, but it involves saving a number of data files. AutoCAD uses relative coordinates to "roll over" in the drawing and break all relative coordinates of AutoCAD was published by Micrografx in 1990, and was priced at \$1,995, about \$14, a1d647c40b

## AutoCAD Crack [32|64bit] [Updated] 2022

When the setup is done, you will see "Autodesk Inc." under the "Programs and Features". Select Autodesk Autocad. Now, click on "Launch Autocad Setup Wizard. Now, you need to create a new Autodesk account or sign into an existing one. If you already have an Autodesk account, you need to log into it. Click on the Login button in the center to get a list of options. Choose "Autocad" as the program and click on Next. New, the registration screen is there. Enter your Autocad account and click on Next. After you have registrated successfully, you need to sign in. Click on the sign in button under the Login option. Enter the email and password in the required fields. Choose your Autocad account and click on Sign in. Now, it will ask for your Autocad Key. You can either use the Autocad Key (Your Keycode) or Autocad. Key (Your User ID) to access your Autocad. Click on the Autocad button in the "Programs and Features" window to start the Autocad button in the top left corner and select Check for Updates from the sign in Now, if you want to check your Autocad version, you can click on the file menu in the top left corner and select Check for Updates from the sub-menu. Enter your email and password and click on "Check for Updates". Now, the Autocad prompt will appear. Select yes. Now, click on the close icon. You will be logged into Autocad. Steps to install Autodesk Fusion 360. It will ask you for the

#### What's New In?

Markup import and assist provide automatic color fill options. (video: 1:47 min.) New white base options for imported lines, which include automatic white and black line fill. Color control in the Styles palette, so you can see your options and create new color choices in a single step. (video: 3:17 min.) Color control in the Layers palette, so you can see your options and create new color choices in a single step. (video: 1:30 min.) Color control in the Layers palette, so you can see your options and create new color choices in a single step. (video: 1:41 min.) New white and black fill when importing lines. (video: 1:10 min.) Controls to easily control your pattern fill from imported symbols. (video: 1:18 min.) Automatic white and black fill when importing text. (video: 1:11 min.) Controls to easily control your pattern fill from imported symbols. (video: 1:31 min.) Automatic white and black fill when importing coordinates. (video: 1:13 min.) Controls to easily control your pattern fill from imported coordinates. (video: 1:31 min.) Automatic white and black fill when importing coordinates. (video: 1:10 min.) Controls to easily control your pattern fill from imported symbols. (video: 1:31 min.) Automatic white and black fill when importing coordinates. (video: 1:13 min.) Controls to easily control your pattern fill from imported coordinates. (video: 1:31 min.) Automatic white and black fill when importing coordinates. (video: 1:31 min.) Controls to easily control your pattern fill from imported coordinates. (video: 1:31 min.) With Quick Edit command, you can quickly remove all annotations from selected text, and then insert new annotations. (video: 1:47 min.) New interactive Timeline navigation to Annotation window. (video: 2:25 min.) Visibility navigation features to easily see what is visible and not visible in your drawing. (video: 2:11 min.) New self-

# System Requirements For AutoCAD:

-MacBook Pro 15" or newer with at least 2 GB RAM. -MacBook Pro 13" or newer with at least 2 GB RAM. -MacBook Air 13" or newer with at least 2 GB RAM. -MacBook Pro with at least 2 GB RAM. -MacBook Pro with retina display (13") or newer with at least 2 GB RAM. -iPad Air, Air 2, Air 3, Air 4, iPad Mini or newer with at least 2 GB RAM. -iPad Air, Air 2, Air 3, Air 4, iPad Mini or newer with at least 2 GB RAM. -MacBook Air 13" or newer with at least 2 GB RAM. -MacBook Air 13" or newer with at lea

Related links: